Herzlich Willkommen in meinem MediaWiki.

## **Systemkonfigurationen**

- [Serverhardware](https://wiki.da-checka.de/doku.php/wiki/system/serverhardware)
- [Mainboardsensoren auslesen](https://wiki.da-checka.de/doku.php/wiki/system/mainboardsensoren)
- [Temperatursensor im Eigenbau](https://wiki.da-checka.de/doku.php/wiki/system/temperatursensor)
- [Desktop-Umgebung für Ubuntu Server installieren](https://wiki.da-checka.de/doku.php/wiki/system/desktop-umgebung)
- [Webalizer](https://wiki.da-checka.de/doku.php/wiki/system/webalizer)
- [email unter Linux](https://wiki.da-checka.de/doku.php/wiki/system/email)

## **Dienstkonfigurationen**

- [Apache Grundinstallation](https://wiki.da-checka.de/doku.php/wiki/dienste/apache)
- [DHCP-Server](https://wiki.da-checka.de/doku.php/wiki/dienste/dhcp)
- [vsftpd-Server mit TLS-Verschlüsselung](https://wiki.da-checka.de/doku.php/wiki/dienste/vsftpd)
- [NFS-Server](https://wiki.da-checka.de/doku.php/wiki/dienste/nfs)
- [Samba-Server](https://wiki.da-checka.de/doku.php/wiki/dienste/samba)
- [VNC-Server](https://wiki.da-checka.de/doku.php/wiki/dienste/vnc-server)
- [PXEBoot Server](https://wiki.da-checka.de/doku.php/wiki/dienste/pxe)
- [openVPN-Server](https://wiki.da-checka.de/doku.php/wiki/dienste/openvpn)
- [fail2ban](https://wiki.da-checka.de/doku.php/wiki/dienste/fail2ban)
- [SSH Zugang per Passphrase](https://wiki.da-checka.de/doku.php/wiki/sicherheit/ssh_mit_passphrase)
- [NTP-Server](https://wiki.da-checka.de/doku.php/wiki/dienste/ntp)

#### **Programme**

- [FritzBox Anrufmonitor](https://wiki.da-checka.de/doku.php/wiki/programme/anrufmonitor)
- [SMS-Gateway](https://wiki.da-checka.de/doku.php/wiki/programme/sms-gateway)
- [Grafische Aufbereitung von Temperaturen](https://wiki.da-checka.de/doku.php/wiki/programme/rrdtools)
- [Mediawiki](https://wiki.da-checka.de/doku.php/wiki/programme/mediawiki)
- [DokuWiki](https://wiki.da-checka.de/doku.php/wiki/programme/dokuwiki)
- [SSL-Zertifikat erstellen](https://wiki.da-checka.de/doku.php/wiki/programme/ssl-zertifikat)
- [cPassMan](https://wiki.da-checka.de/doku.php/wiki/programme/cpassman)
- [phpSysInfo](https://wiki.da-checka.de/doku.php/wiki/programme/phpsysinfo)
- $-$ [es-f](https://wiki.da-checka.de/doku.php/wiki/programme/es-f)
- [Adressbuch](https://wiki.da-checka.de/doku.php/wiki/programme/addressbook)
- [Webserverauswertung](https://wiki.da-checka.de/doku.php/wiki/programme/piwik)

### **Skripte**

- [Festplatte löschen](https://wiki.da-checka.de/doku.php/wiki/skripte/owndd)
- [Geburtstagserinnerung](https://wiki.da-checka.de/doku.php/wiki/skripte/geburtstagserinnerung)
- [Temperatur auslesen](https://wiki.da-checka.de/doku.php/wiki/skripte/mainboardtemperatur)
- [GeoIP-Datenbank updaten](https://wiki.da-checka.de/doku.php/wiki/skripte/geoip)
- [ftpwho für vsftpd](https://wiki.da-checka.de/doku.php/wiki/skripte/ftpwho)
- [Skript zur erstellung eines FTP-Benutzers](https://wiki.da-checka.de/doku.php/wiki/skripte/ftpuser_create)
- [Script zum löschen eines FTP-Benutzers](https://wiki.da-checka.de/doku.php/wiki/skripte/ftpuser_del)

#### **Tipps und Tricks**

- [Konsolentipps](https://wiki.da-checka.de/doku.php/wiki/tipps_und_tricks/konsole)
- [VirtualBox](https://wiki.da-checka.de/doku.php/wiki/tipps_und_tricks/virtualbox)
- [Fritzboxtricks](https://wiki.da-checka.de/doku.php/wiki/tipps_und_tricks/fritzbox)
- [Image per Linux](https://wiki.da-checka.de/doku.php/wiki/tipps_und_tricks/linuximage)
- [LiveStick](https://wiki.da-checka.de/doku.php/wiki/tipps_und_tricks/livelinux)
- [MediaWiki](https://wiki.da-checka.de/doku.php/wiki/tipps_und_tricks/mediawiki)
- [Apache](https://wiki.da-checka.de/doku.php/wiki/tipps_und_tricks/apache)
- [Lösungswege für Rätselcaches](https://wiki.da-checka.de/doku.php/wiki/tipps_und_tricks/geocaching)
- [Sicherung mit Linux Bordmitteln](https://wiki.da-checka.de/doku.php/wiki/tipps_und_tricks/sicherung)
- [Treibereinbindung](https://wiki.da-checka.de/doku.php/wiki/tipps_und_tricks/treiber)

#### **Allgemeine Dinge**

- [Garminkarten aus OSM erzeugen](https://wiki.da-checka.de/doku.php/wiki/allgemein/osm_karten_erstellen)
- [Linux/Unix Verzeichnisstruktur](https://wiki.da-checka.de/doku.php/wiki/allgemein/verzeichnisstruktur)
- [Übersicht, wo was steht](https://wiki.da-checka.de/doku.php/wiki/allgemein/was_ist_wo)

#### **Links**

Diese Inhalte sind nur für den Website-Betreiber

- [Monitoring](https://da-checka.ath.cx/intern/monitor)
- [Motorradtouren](https://wiki.da-checka.de/doku.php/wiki/motorradtouren)
- [Webalizer](https://da-checka.ath.cx/intern/webalizer)
- [eSniper Frontend](https://intern.da-checka.de/es-f)
- [Log-Dateien](https://da-checka.ath.cx/intern/logs/)
- [Passwortdatenbank](https://intern.da-checka.de/cpassman)
- [eyeOS v1](https://intern.da-checka.de/eyeOS/)
- [eyeOS v2](https://intern.da-checka.de/eyeOS2/)
- [phpSysInfo](https://intern.da-checka.de/phpSysInfo/)
- [Adressbuch](https://intern.da-checka.de/adressbuch/)

### **Dies und das**

[Wetter](https://wiki.da-checka.de/doku.php/wiki/wetter)

## **Arbeit**

[Autoyast Hilfen](https://wiki.da-checka.de/doku.php/autoyast_hilfen)

# **Starthilfen**

- http://www.mediawiki.org/wiki/Manual:Configuration settings Liste der Konfigurationsvariablen
- <http://www.mediawiki.org/wiki/Manual:FAQ MediaWiki-FAQ>
- [http://lists.wikimedia.org/mailman/listinfo/mediawiki-announce Mailingliste neuer MediaWiki-](http://lists.wikimedia.org/mailman/listinfo/mediawiki-announce Mailingliste neuer MediaWiki-Versionen)[Versionen](http://lists.wikimedia.org/mailman/listinfo/mediawiki-announce Mailingliste neuer MediaWiki-Versionen)

From: <https://wiki.da-checka.de/>- **PSwiki**

Permanent link: **<https://wiki.da-checka.de/doku.php/start?rev=1306845282>**

Last update: **2011/05/31 14:34**

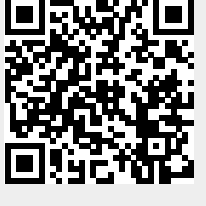